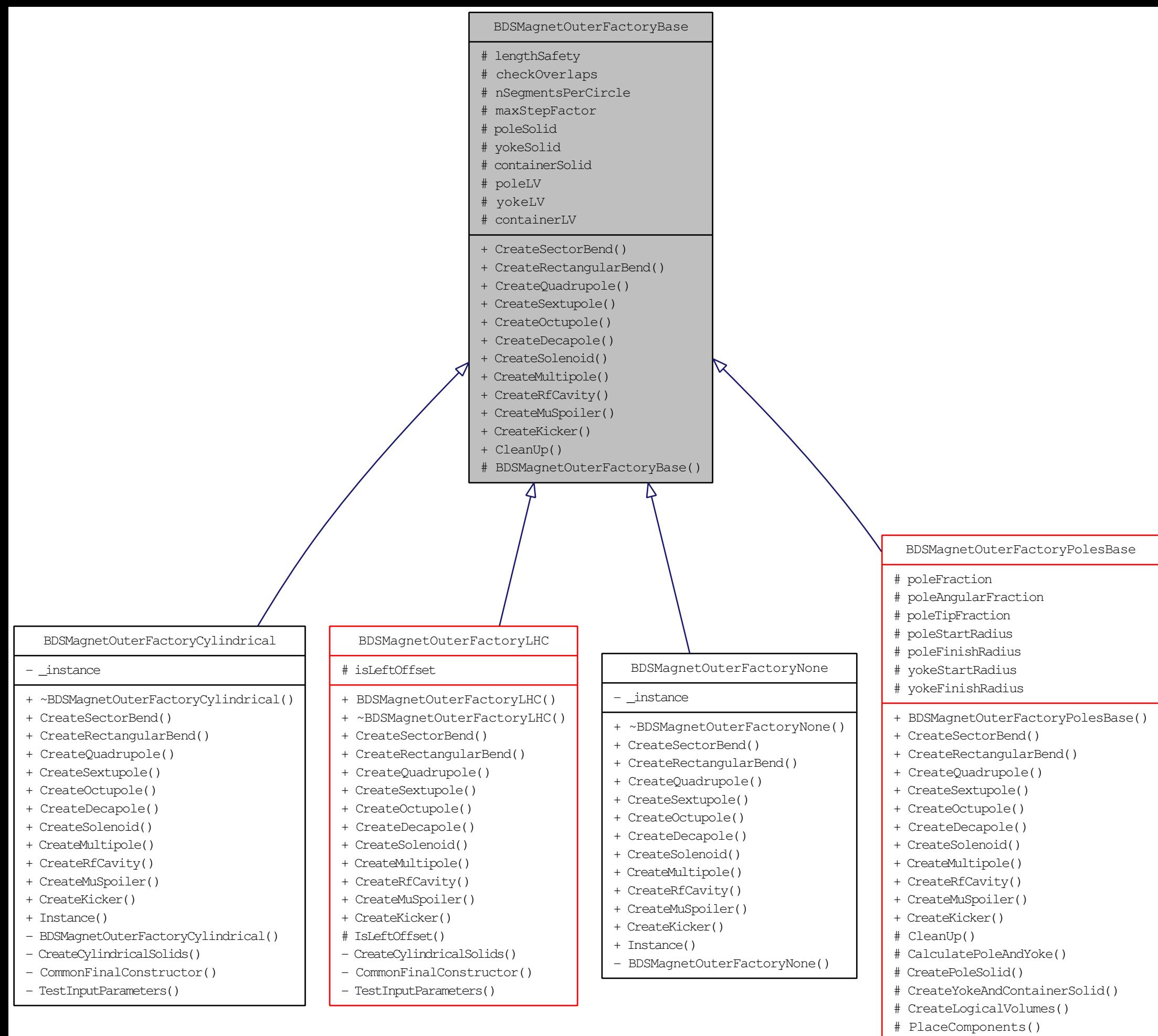

- # CommonConstructor()
- # TestInputParameters()
- # KickerConstructor()